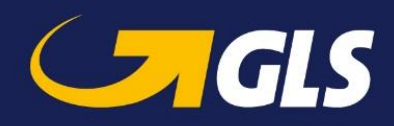

## **What's new in GLS ShipIT version 2.9**

Our aim is to constantly develop and optimise GLS ShipIT. In particular, we focus on increasing scalability and performance and further developing the installation and update process while simultaneously guaranteeing stability and reliability. To achieve this, improvements are made and defects are fixed.

Enclosed you will find the main changes of version 2.9

## **General optimisations**

- The ShipIT download server has received a face-lift and is now available at the following link: <https://shipit-download.gls-group.eu/>
- In addition to the existing languages (German, English and Portuguese), ShipIT now also supports French.
- In addition to the existing shipping countries (DE, AT, BE, LU, ES [export only]) ShipIT also enables shipping from France. Note that for DE, AT, BE, LU and FR country specific features are implemented. Shipping from other countries is also possible on request.
- The KlimaProtect logo for shipments within Germany can now be added to the bottom right of the parcel label. The settings can be made in the frontend (via "Label settings") if you are using a local installation. Please contact your GLS support for this.
- In the shipment capture, the recording of parcel weights has been optimised.
	- 1) When adding a parcel or several parcels without weight, the pop-up window for entering the weight now appears for all parcels (previously the pop-up window did not appear for the first parcel number). You can enter the weight manually in the pop-up window.
	- 2) The pop-up window for entering the weight no longer appears if a weight was entered in the shipment capture. This weight is applied to all parcels (previously the pop-up window appeared for the second and all subsequent parcels).
	- 3) Customers with flexible weight entry have the option of updating parcel weights during the shipment capture using a scale connected to the system.

For this purpose, a new "Update weight" button  $\mathbf{F}$  has been implemented behind the "Weight" field in the "Unit details" area. This button is displayed regardless of whether a scale is connected to the system or not. If you click on the "Update weight" button, a pop-up window opens and the weight of the parcel is automatically determined by the connected scale.

4) The "Weigh" button has been removed from the pop-up window for entering the weight. The weight is now automatically determined every two seconds via the connected scale.

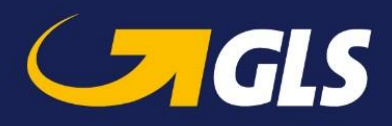

- Customers now have the option of updating the weight (in the "shipment overview") after completing the shipment capture. However, the updated weight will not be communicated to GLS.
- The "Order Picking" function has been fundamentally revised so that all products and services can now be processed. In addition, minor optimisations have been made to the parcel capture process in the "Order Picking" function. A detailed description of the "Order Picking" screen can be found in the user manual.
- In the "Template editor" a new "Sender name" field has been implemented above the "Subject" field. If the "Sender name" field is filled in the template editor, this name will be used for the email sender. If the "Sender name" field is empty in the template editor, the "Sender name" from the email settings will be used. Furthermore, the placeholders (that can be used for the sender name) have been expanded to include the alternative shipper address.
- The "Remote access" icon in the frontend now links to the ShipIT download server. On the download server you will find the link to TeamViewer QuickSupport.

## **Import / Export**

- The field lengths for importing and exporting data have been adapted to those of the web services. Imported fields that exceed the specified values will be cut off after the permitted number of characters. Here is an overview of the relevant field lengths:
	- o Phone (all): 40
	- o Mobile (all): 40
	- o Consignee ID: 80
	- o Shipment reference: 40
	- o Note1: 50
	- o ID No./Customer reference (unit): 40
	- o Deposit Place: 255
	- o Liability Note: 255
	- o Ident Nationality: 20
	- o Shipment services: 80